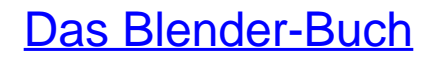

3D-Grafik und Animation mit Blender

Bearbeitet von Carsten Wartmann

5., aktualisierte Auflage 2014. Buch. 426 S. Kartoniert ISBN 978 3 86490 051 8 Format (B <sup>x</sup> L): 18,5 <sup>x</sup> 24,5 cm

Weitere [Fachgebiete](http://www.beck-shop.de/trefferliste.aspx?toc=8217) <sup>&</sup>gt; EDV, Informatik

Zu [Leseprobe](http://www.beck-shop.de/fachbuch/leseprobe/9783864900518_Excerpt_003.pdf)

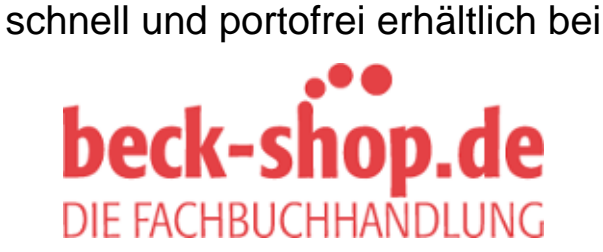

Die Online-Fachbuchhandlung beck-shop.de ist spezialisiert auf Fachbücher, insbesondere Recht, Steuern und Wirtschaft. Im Sortiment finden Sie alle Medien (Bücher, Zeitschriften, CDs, eBooks, etc.) aller Verlage. Ergänzt wird das Programm durch Services wie Neuerscheinungsdienst oder Zusammenstellungen von Büchern zu Sonderpreisen. Der Shop führt mehr als 8 Millionen Produkte.

## **Inhaltsverzeichnis**

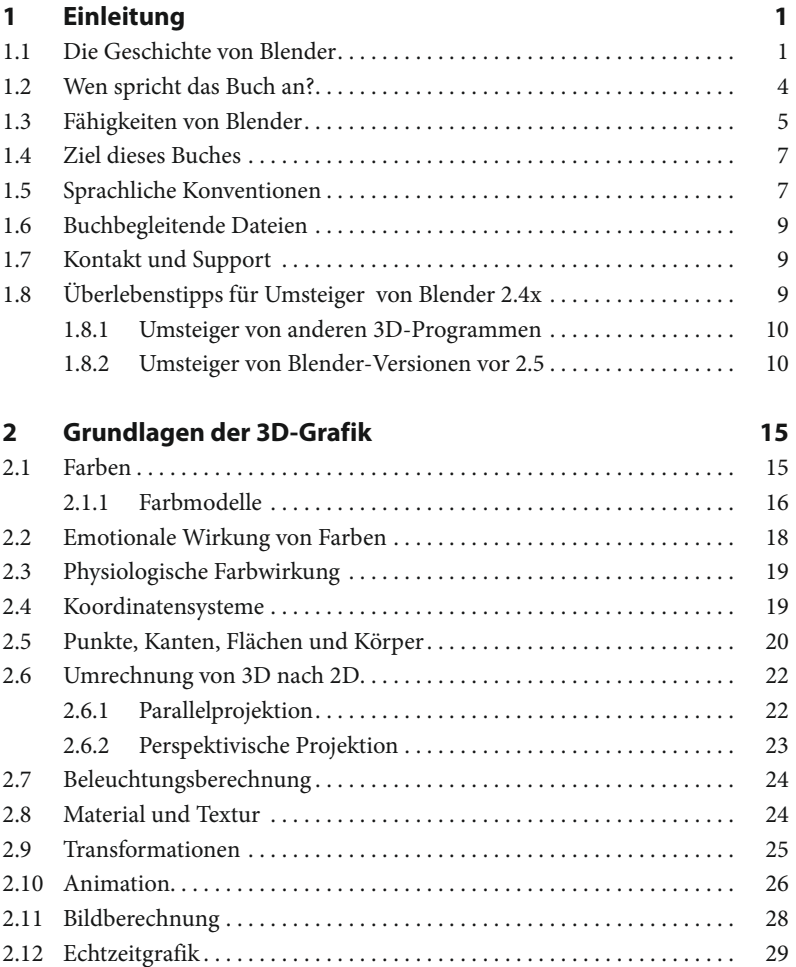

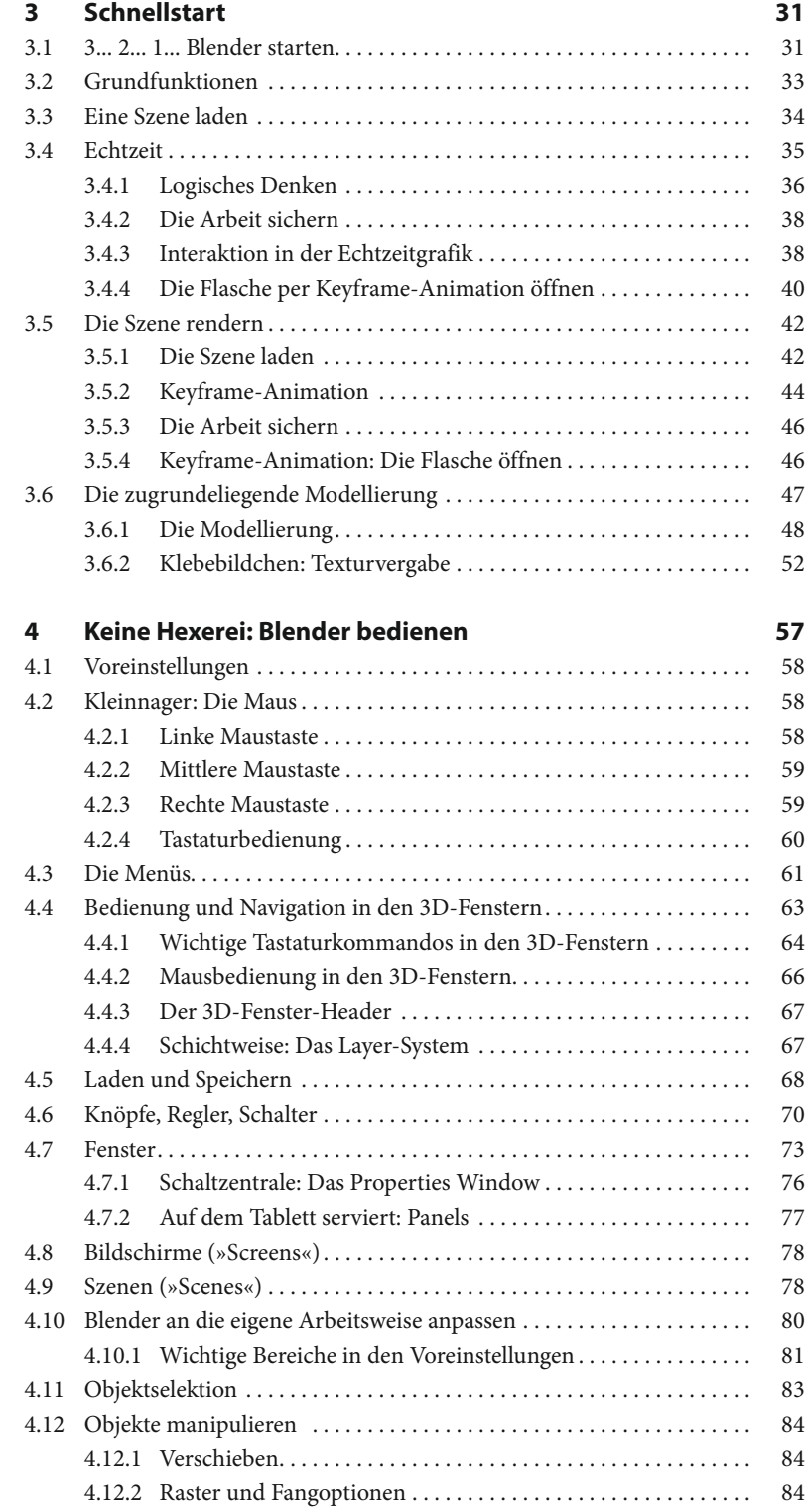

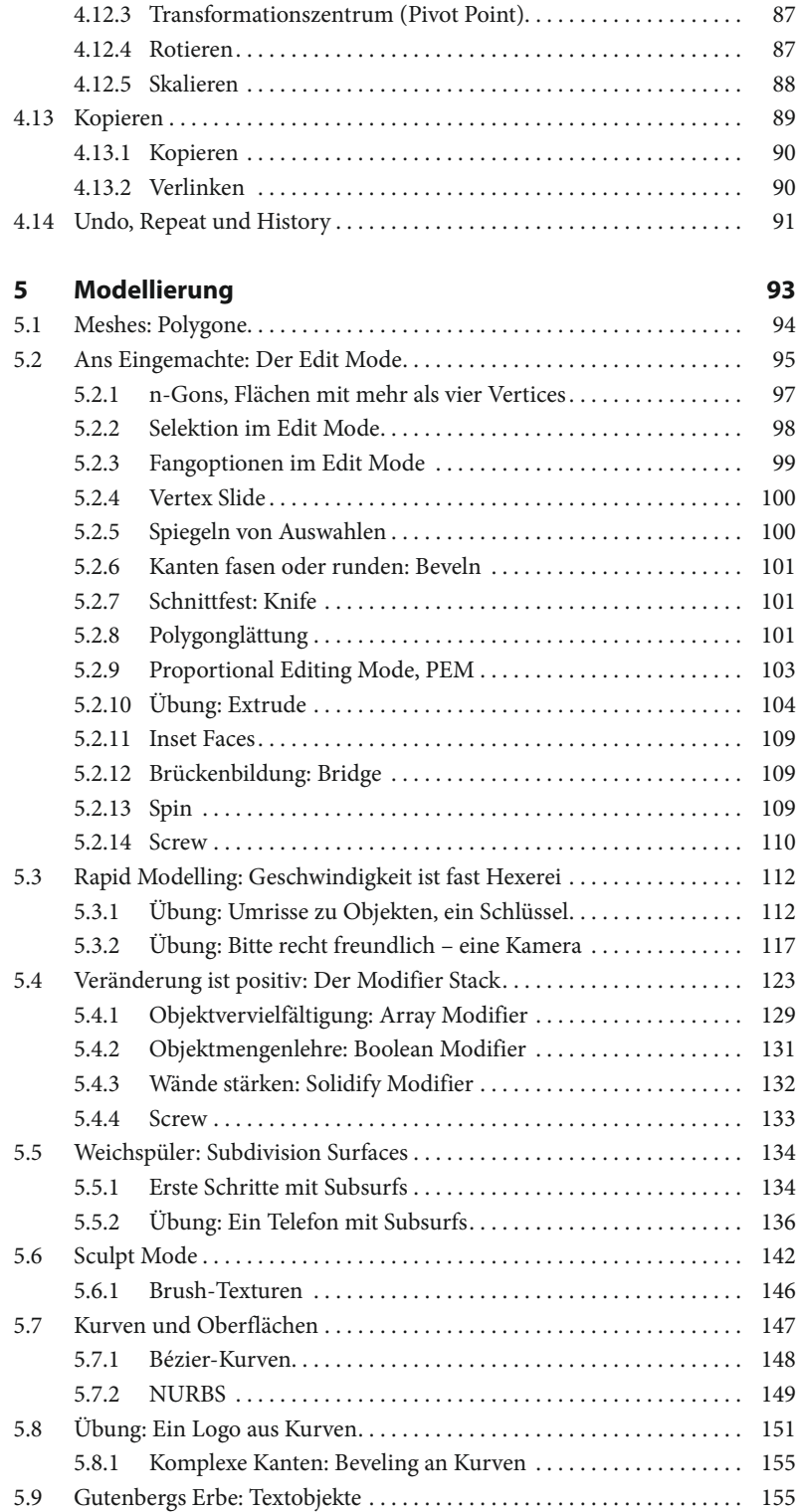

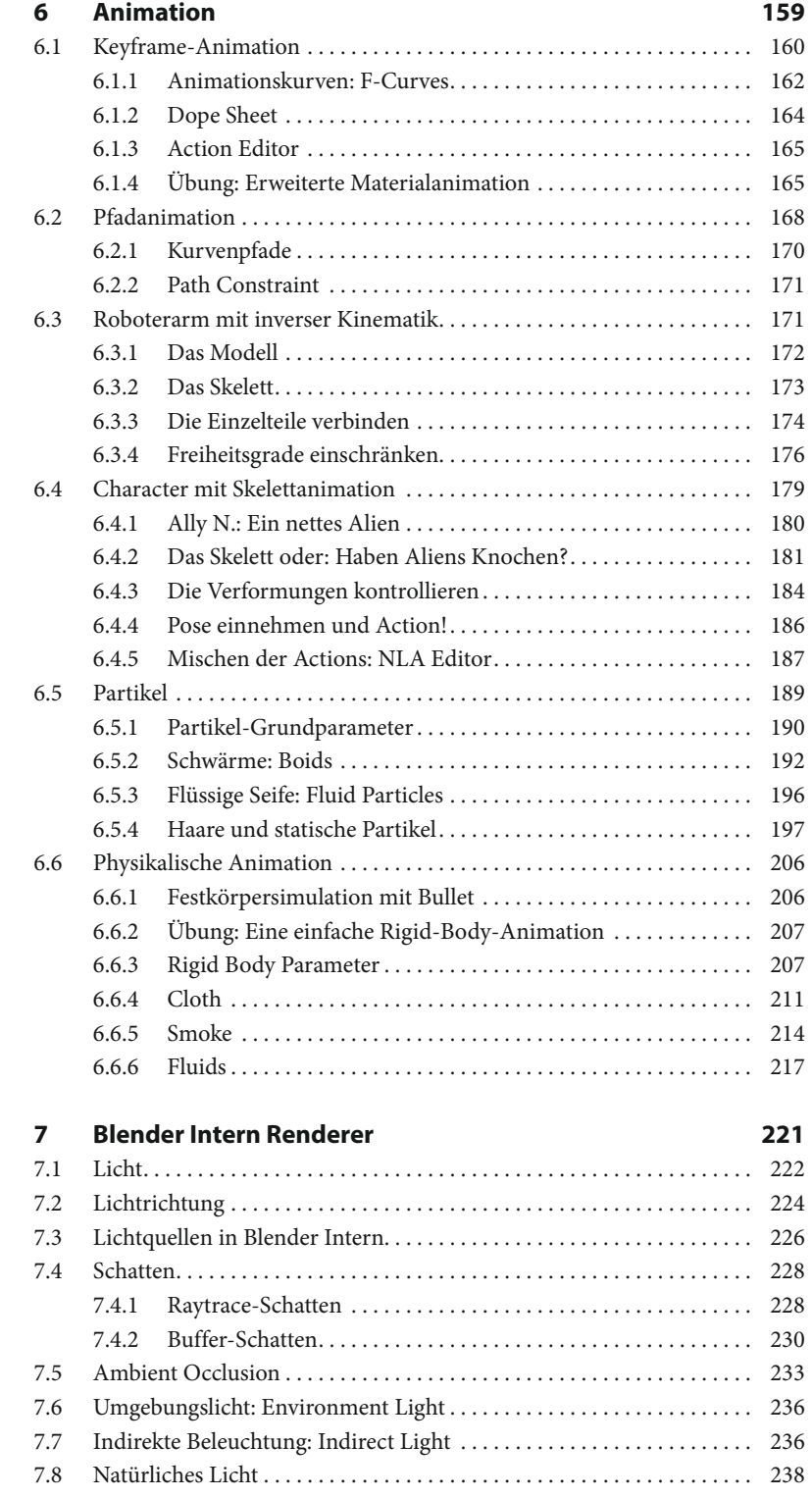

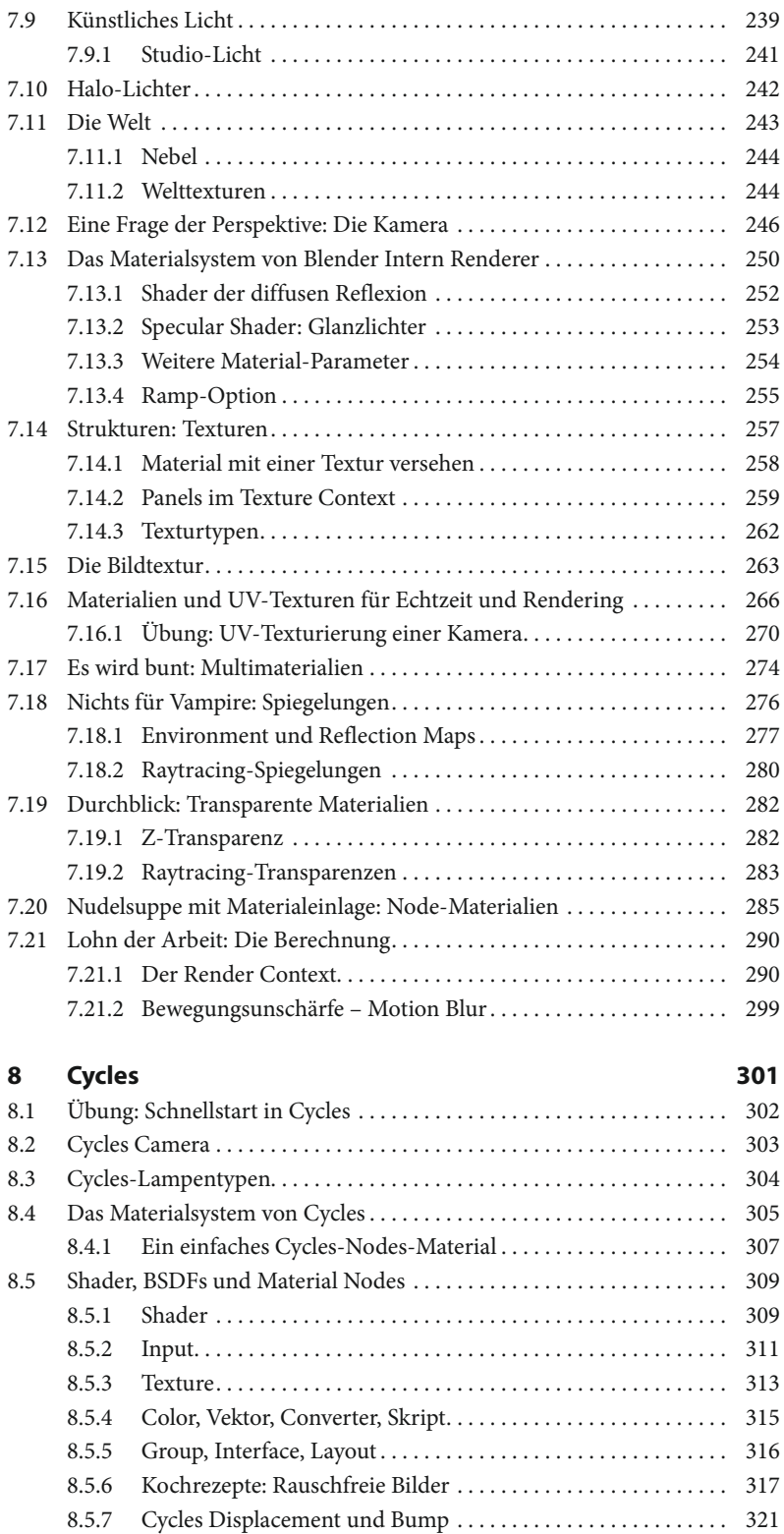

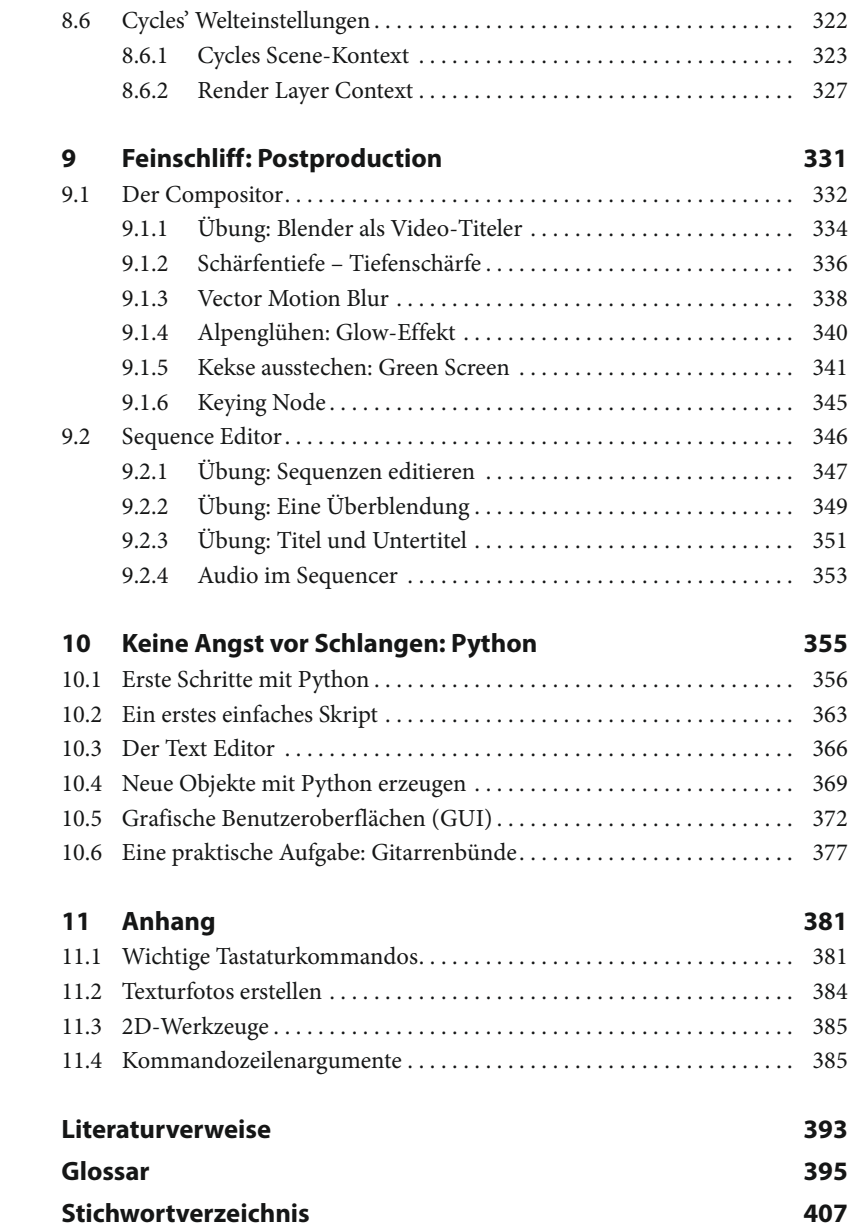